# **LECTURE 34** REQUESTING URLS IN PYTHON

MCS 260 Fall 2021 David Dumas

#### REMINDERS

- Homework 12 will be posted tomorrow
- Read Project 4 description
- Project 4 proposals due by Nov 17
  - But please give yourself more work time by doing it sooner if possible
- Project 4 is due on Fri Dec 3 at 6:00pm Central
- No office hours or synchronous lecture Friday
  - I'll post a lecture video and slide set

#### **INTERNET LAYER CAKE**

| Application | Retrieve http://example.com/ |
|-------------|------------------------------|
|-------------|------------------------------|

| Transport | Transmit GET / to 93.184.216.34 |
|-----------|---------------------------------|
|-----------|---------------------------------|

**Network** Deliver this packet to 93.184.216.34

**Link** Send this ethernet frame to the router

**Physical** Change voltages on these wires...

## TODAY

We'll discuss making Application-level network requests in Python.

We focus specifically on retrieving data (documents, etc.) from a Uniform Resource Locator or URL.

The urllib module in Python supports this. It is primarily focused on HTTP, HTTPS, and local files.

# **HTTP REQUEST TYPES**

HTTP allows many types of requests. For example:

- **GET** Ask for the resource. Most common.
- **POST** Submit data to the resource.
- **PUT** Submit data that should replace the resource.

Today we'll only use GET.

## HTTP RESPONSE

Response consists of a numeric status code, some headers (key: value pairs, one per line), then a payload.

E.g. GET a web page, the HTML will be in the payload. There are lots of codes; first digit gives category:

- 2xx success
- 3xx what you want is somewhere else
- 4xx error (server thinks it's your fault)
- 5xx error (server's fault)

#### PARTS OF A HTTP RESPONSE

Response to GET http://example.com/

HTTP/1.1 200 OK Age: 309829 Cache-Control: max-age=604800 Content-Type: text/html; charset=UTF-8 Date: Mon, 19 Apr 2021 03:40:44 GMT Expires: Mon, 26 Apr 2021 03:40:44 GMT Last-Modified: Thu, 17 Oct 2019 07:18:26 GMT Server: ECS (ord/572F) Vary: Accept-Encoding Content-Length: 1256

<!doctype html> <html> <head>

<title>Example Domain</title>

#### PARTS OF A HTTP RESPONSE

Response to GET http://example.com/

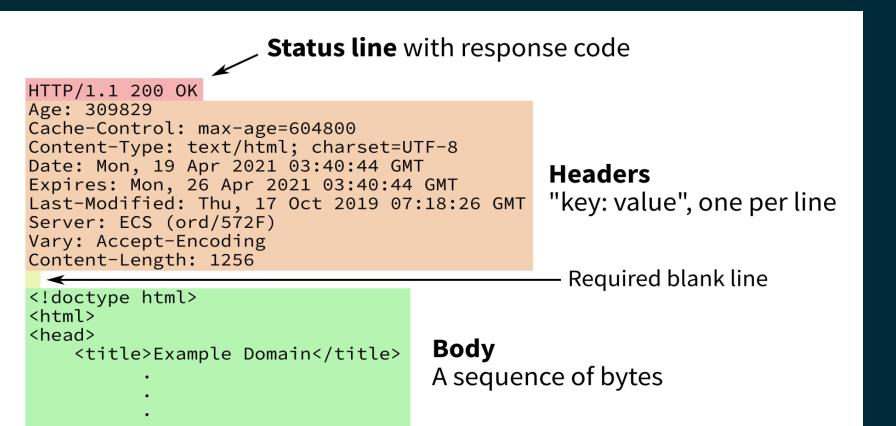

## **BASIC URLLIB USAGE**

Import urllib.request to get the most convenient
functions for loading URLs.

Call urllib.request.urlopen(url) to open the URL url using GET. It returns a response object.

Response objects behave like read-only files, and should be closed with .close().

If a 4xx or 5xx response is received, or if contacting the host fails, a urllib.error.URLError exception is raised.

#### **RESPONSE OBJECTS**

A HTTP response object res has:

#### **BYTES AND STRINGS**

Often the payload is meant to be a string, but you will always receive it as bytes.

To recover that string from the bytes object returned by res.read(), you need to call the .decode(...) method, e.g.

enc = res.headers.get\_content\_charset() # probably "UTF-8"
response string = res.read().decode(enc) # bytes -> str

### APIS

- An application programming interface or API is a structured way for computer programs to talk to each other.
- APIs often use the network, and often use HTTP.
- Some are available freely to anyone.

## USING AN API

urllib.request.urlopen is a great way to fetch data from HTTP APIs.

**Example for today:** A free dice rolling JSON API<sup>\*</sup> by Steve Brazier at roll.diceapi.com.

#### Examples:

- http://roll.diceapi.com/json/d6 roll one six-sided die
- http://roll.diceapi.com/json/3d6 roll three six-sided dice
- http://roll.diceapi.com/json/4d12 roll four twelve-sided dice

\* This API could disappear at any moment. It worked on November 9, 2021.

#### **URL PARAMETERS**

HTTP GET requests can send an associative array of
parameters. For example, to send the dictionary
{"name":"David","apple":"McIntosh"} to
http://example.com/ the URL would be

http://example.com/?name=David&apple=McIntosh

The parameter list begins with ? and has & between name=value pairs. It gets tricky when values or names have spaces, but urllib.parse.urlencode can convert a dictionary to a suitable string.

## CAT FACTS

The domain cat-fact.herokuapp.com hosts an API<sup>\*</sup> created by CS undergrad student Alex Wohlbruck for retrieving facts about cats (and other animals). E.g.

- https://cat-fact.herokuapp.com/facts/random?amount=2 –
   two random facts about cats
- https://cat-fact.herokuapp.com/facts/random?
   animal\_type=dog&amount=1 one random fact about dogs

\* This API could disappear at any moment. It worked on November 10, 2020.

#### REFERENCES

- The urllib documentation is quite nice, especially the examples in each section, e.g.
  - Examples of using urllib.request
- A big list of free/open APIs, mostly JSON-based

#### **REVISION HISTORY**

• 2021-11-10 Initial publication